# Chapel Quick Reference Page 1

## **Quick Start: one-line "hello, world"**

1. Create the file hello.chpl: writeln("hello, world "); 2. Compile and run it: **\$** chpl hello.chpl **\$** ./hello hello, world **\$ Comments**

// single-line comment /\* multi-line comment /\*can be nested\*/ \*/

## **Primitive Types**

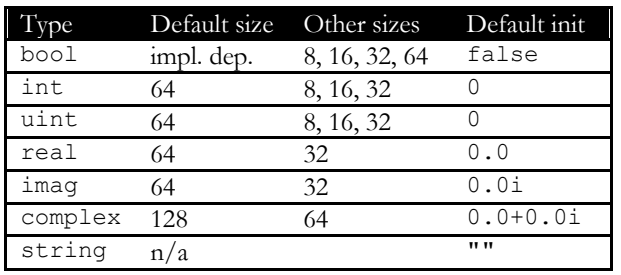

## **Variables, Constants and Configuration**

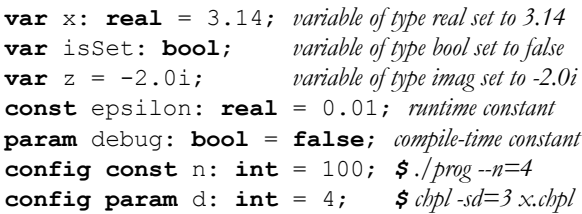

### **Modules**

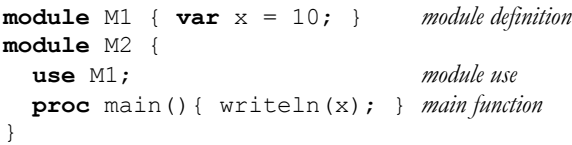

### **Expression Precedence and Associativity\***

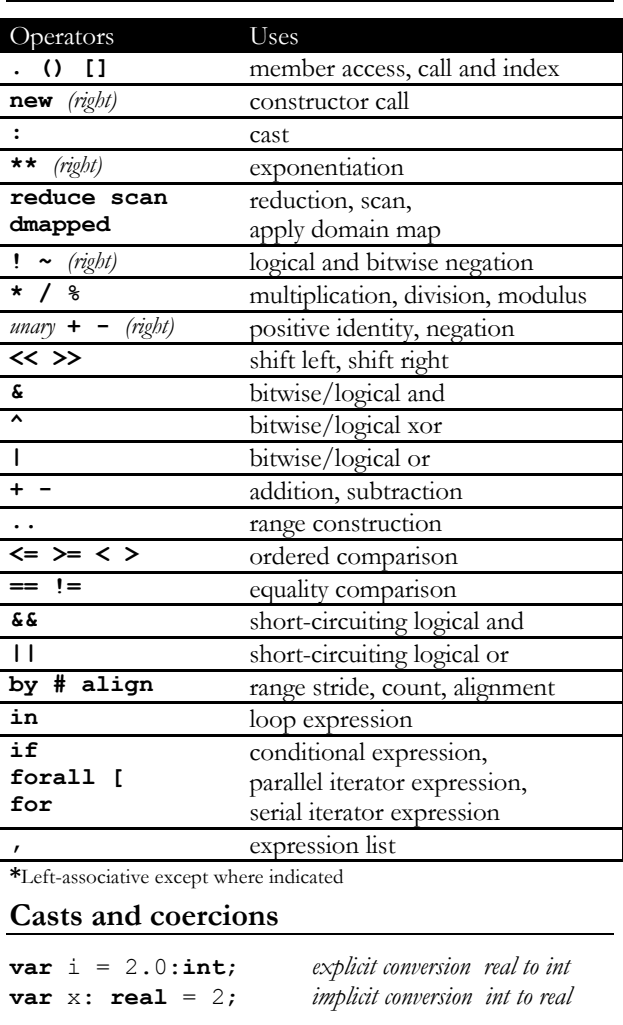

### **Conditional and Loop Expressions**

**var** half =  $\mathbf{if}$  i%2 **then**  $i/2+1$  **else**  $i/2$ ; writeln(**for** i **in** 1..n **do** i\*\*2);

### **Assignments**

**Simple Assignment:** = **Compound Assignments:**  $+=$   $==$   $*=$   $/=$   $\frac{6}{5}$  $\vec{x} \cdot \vec{x} = \vec{x} = \vec{y} = \vec{z} = \vec{y} = \vec{y} = \vec{y} = \vec{z} = \vec{z} = \vec{z} = \vec{z} = \vec{z} = \vec{z} = \vec{z} = \vec{z} = \vec{z} = \vec{z} = \vec{z} = \vec{z} = \vec{z} = \vec{z} = \vec{z} = \vec{z} = \vec{z} = \vec{z} = \vec{z} = \vec{z} = \vec{z} = \vec{z} = \vec{z} = \vec{z} = \vec{z} = \vec{z} = \vec{z} = \vec{z} = \vec{z} =$ **Swap Assignment:** <=>

### **Statements**

```
if cond then stmt1(); else stmt2();
if cond { stmt1(); } else { stmt2(); }
select expr {
   when equiv1 do stmt1();
  when equiv2 \{ \text{stmt2(); } \} otherwise stmt3();
}
while condition do …;
while condition { … }
do { … } while condition;
for index in aggregate do …;
for index in aggregate { … }
label outer for …
break; or break outer;
continue; or continue outer;
Procedures
proc bar(r: real, i: imag): complex {
  return r + i;
}
proc foo(i) return i^{*} 2 + i + 1;
Formal Argument Intents
Intent Semantics
in copy-initialized in
out copied out
inout copied in and out
ref passed by reference
```
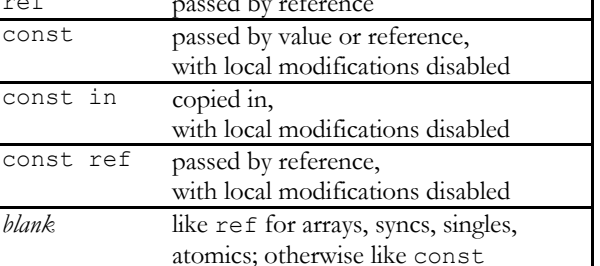

### **Named Formal Arguments**

**proc** foo(arg1: **int**, arg2: **real**) { … } foo( $arg2=3.14$ ,  $arg1=2$ );

### **Default Values for Formal Arguments**

**proc** foo(arg1: **int**, arg2: **real** = 3.14); foo $(2)$ ;

## Chapel Quick Reference Page 2

### **Records**

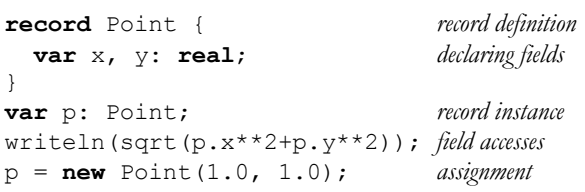

### **Classes**

```
class Circle { class definition
  var p: Point; declaring fields
  var r: real;
}
var c = new Circle(r=2.0); initialization
proc Circle.area() method definition
   return 3.14159*r**2;
writeln(c.area()); method call
class Oval: Circle { inheritance
   var r2: real;
}
override proc Oval.area() method override
   return 3.14159*r*r2;
c = new Oval (r=1, r=2=2); polymorphism
writeln(c.area()); dynamic dispatch
var nc: owned Circle? = nil; nilable type required
                               to store nil references
```
### **Unions**

```
union U { union definition
  var i: int; alternatives
  var r: real;
}
```
## **Tuples**

**var** pair: (**string**, **real**); *heterogeneous tuple* **var** coord: 2\***int**; *homogeneous tuple* pair = ("one", 2.0); *tuple assignment* **var** (s, r) = pair; *destructuring* coord(0) = 1; *tuple indexing, 0-based*

# **Enumerated Types**

**enum** day {sun, mon, tue, wed, thu, fri, sat}; **var** today: day = day.fri;

### **Ranges**

**var** every: **range** = 0..n; *range definition* **var** evens = every **by** 2; *strided range* **var** R = evens **#** 5; *counted range* **var** odds = evens **align** 1; *aligned range* **var** open = 0..<n; *open range*

### **Domains and Arrays**

```
var rectangular:domain(1); 1-d domain (index set)
const D = {1..n}; domain literal
var A: [D] real; array of real numbers
var Set: domain(int); associative domain
Set += 3; add index to domain
var SD: sparse subdomain(D); sparse domain
```
### **Domain Maps**

**use** BlockDist; **const**  $D = \{1, n\}$  **dmapped** *distrib. domain*  $w/$  Block(boundingBox={1..n}); *block distribution* **var** A: [D] **real**; *distributed array*

## **Data Parallelism**

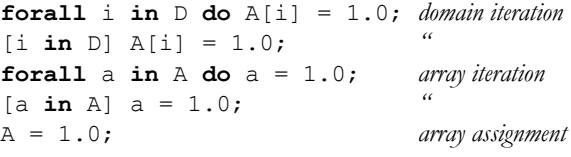

### **Reductions and Scans**

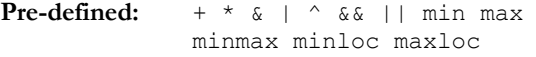

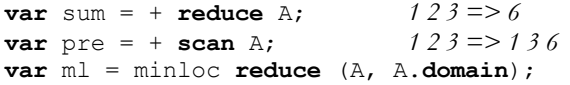

### **Iterators**

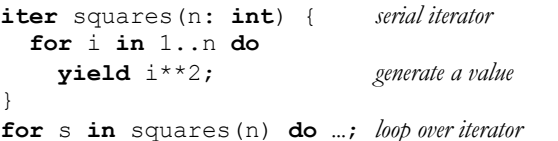

### **Zipper Iteration**

**for** (i,s) **in zip**(1..n, squares(n)) **do …**

### **Extern Declarations**

**extern proc** C\_function(x: **int**); **extern var** C\_variable: **real**; **extern**  $\begin{bmatrix} /* & c \end{bmatrix}$  code here  $\begin{bmatrix} * & t \end{bmatrix}$ 

### **Task Parallelism**

```
begin task();
cobegin { task1(); task2(); }
coforall i in aggregate do task(i);
sync { begin task1(); begin task2(); }
serial condition do stmt();
```
### **Atomic Example**

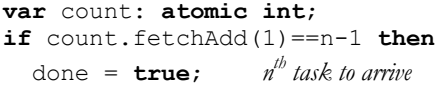

### **Synchronization Examples**

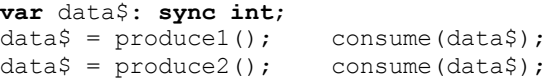

```
var go$: single real;
```
go\$=set(); use1(go\$); use2(go\$);

### **Locality**

#### **Built-in Constants**

**config const** numLocales: **int**; *\$ ./prog -nl 4* **const** LocaleSpace = {0..numLocales-1}; **const** Locales: [LocaleSpace] **locale**;

#### **Example**

**var** c: **owned** Circle?; **on** Locales[i] { *migrate task to new locale* writeln(**here**); *print the current locale* c = **new** Circle(); *allocate class on locale* } writeln(c.**locale**); *query locale of class instance* **on** c **do** { … } *data-driven task migration*

## **More Information**

**www:** https://chapel-lang.org **user resources:** https://chapel-lang.org/users.html